## **Xestión de dominios con Ubuntu**

## **Xestión avanzada de Ubuntu**

## **Servizos de rede e deseño dunha infraestrutura de dominio**

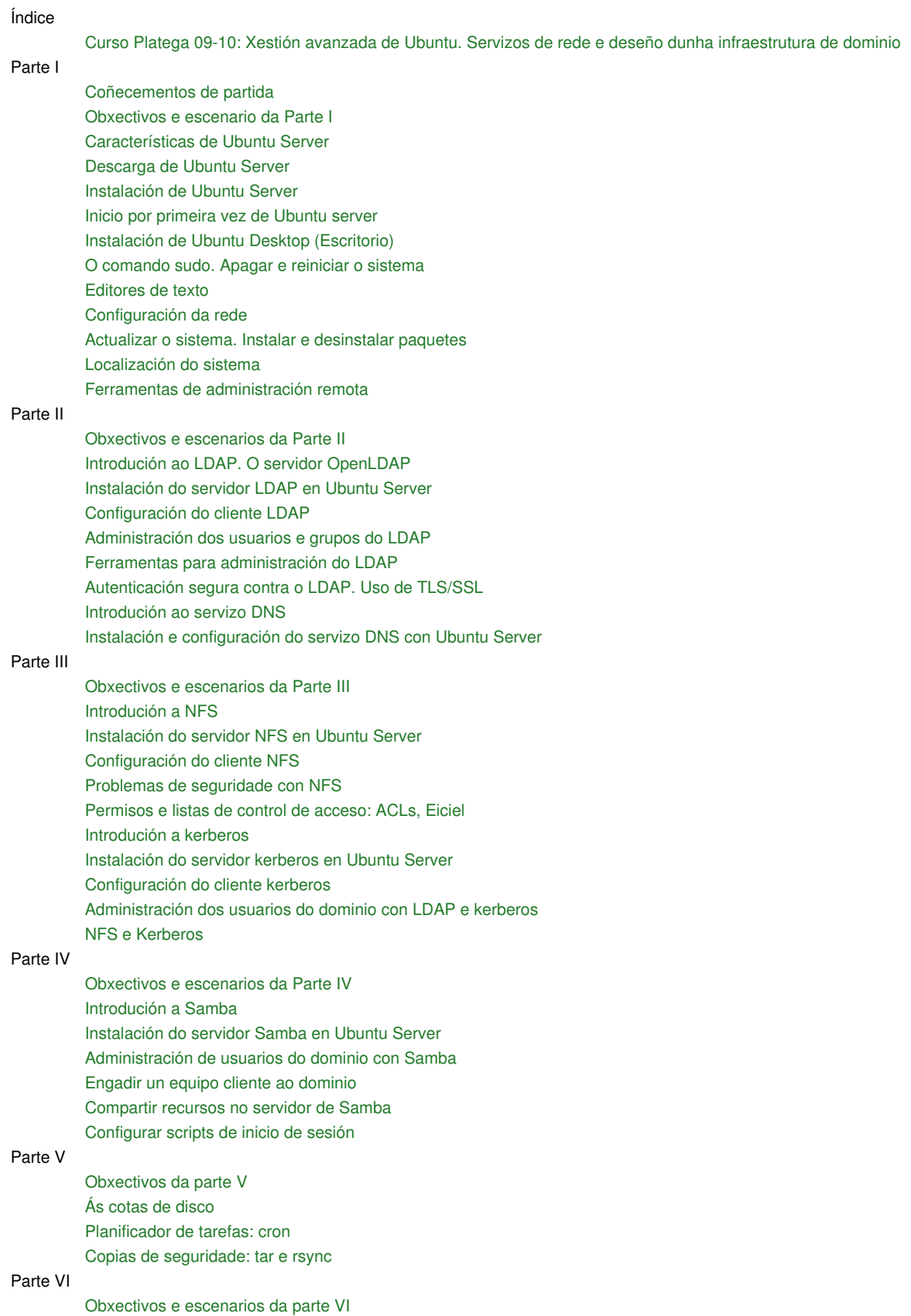

[Introdución a Samba as Active Directory Member Server/Station: sadms](https://manuais.iessanclemente.net/index.php/Introduci%C3%B3n_a_Samba_as_Active_Directory_Member_Server/Station:_sadms) [Instalación e configuración básica de Active Directory e servidor DNS](https://manuais.iessanclemente.net/index.php/Instalaci%C3%B3n_e_configuraci%C3%B3n_b%C3%A1sica_de_Active_Directory_e_servidor_DNS) [Instalación e configuración básica do equipo Ubuntu Desktop e do Servidor DNS](https://manuais.iessanclemente.net/index.php/Instalaci%C3%B3n_e_configuraci%C3%B3n_b%C3%A1sica_do_equipo_Ubuntu_Desktop_e_do_Servidor_DNS) [Instalación de SADMS](https://manuais.iessanclemente.net/index.php/Instalaci%C3%B3n_de_SADMS) [Configuración e instalación do escenario básico 6.1](https://manuais.iessanclemente.net/index.php/Configuraci%C3%B3n_e_instalaci%C3%B3n_do_escenario_b%C3%A1sico_6.1) [Configuración e instalación do escenario complexo 6.2](https://manuais.iessanclemente.net/index.php/Configuraci%C3%B3n_e_instalaci%C3%B3n_do_escenario_complexo_6.2)

[Recomendación para un contorno real de traballo](https://manuais.iessanclemente.net/index.php/Recomendaci%C3%B3n_para_un_contorno_real_de_traballo)